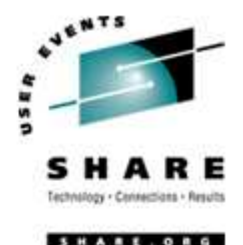

# **Linux/390 System Management for the Mainframe System Programmer**

I know how to do "abc" with my usual OS. How do I do that with Linux/390?

> Mark PostWednesday, March 8, 2006Session 9224/9225

#### **About me**

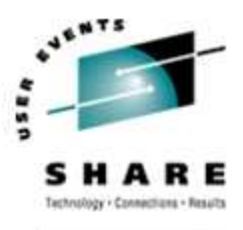

- •Mark Post (mark.post@eds.com)
- Senior Infrastructure Specialist (Systems Programmer, "plus")
- $\bullet$ EDS, Auburn Hills, Michigan
- $\bullet$ Worked with IBM mainframes since entering college in 1973.
- $\bullet$ Supported MVS and VM for GM and EDS
- Linux and Linux/390 Technical Lead since 01/2003

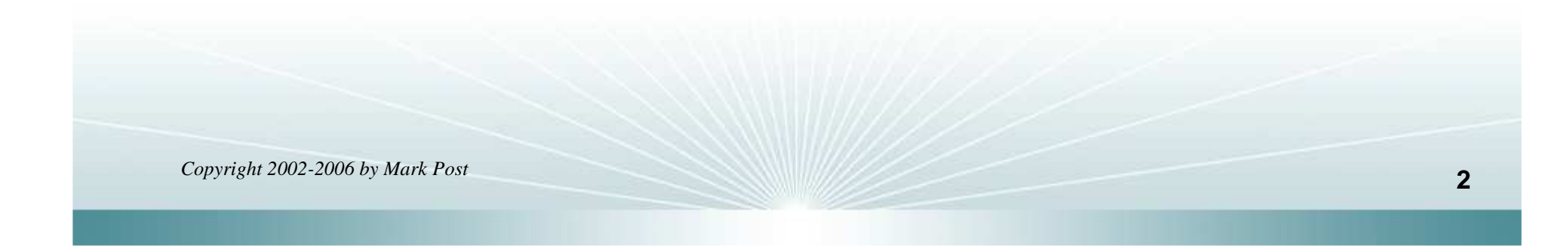

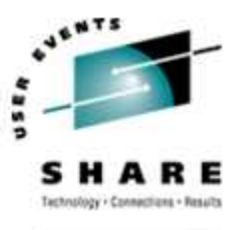

- First installed Slackware Linux on a PC at home in 1998.
- $\bullet$ Involved with Linux/390 since May of 2000.
- $\bullet$  Co-author of IBM Redbook:"Linux for zSeries and S/390: Distributions," SG24-6264
- Active in the Linux-390 mailing list hosted by Marist College.
- $\bullet$ Webmaster for the linuxvm.org web site.
- $\bullet$  Ported Slackware® Linux to the mainframe, released asSlack/390 in July of 2004.

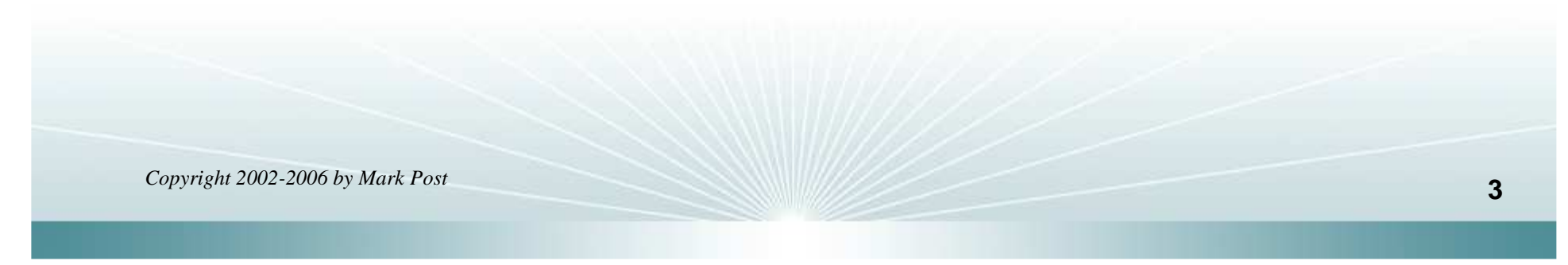

## **Agenda**

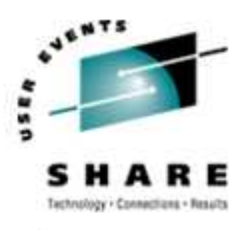

- $\bullet$ Cultural differences & similarities
- $\bullet$ **Terminology**
- $\bullet$ How does Linux/390 compare to Unix System Services?
- $\bullet$ How does Linux/390 compare to other Linux platforms?
- $\bullet$ What is a distribution, and why doesn't IBM have one?
- $\bullet$ What hardware does Linux/390 support?

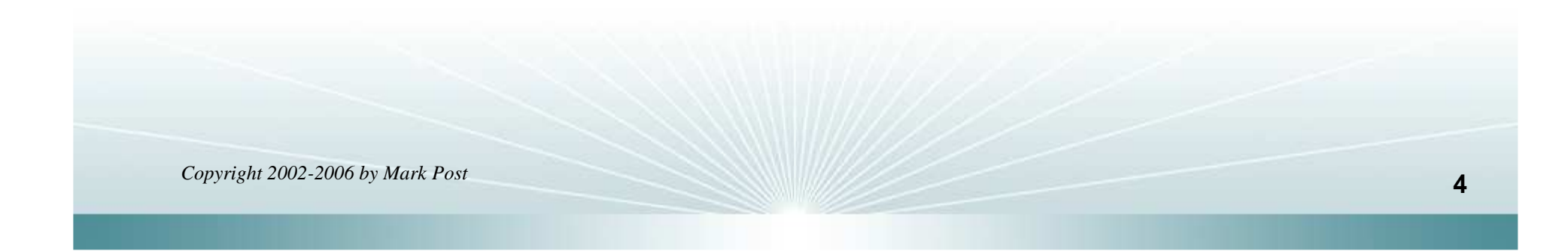

## **Agenda (2)**

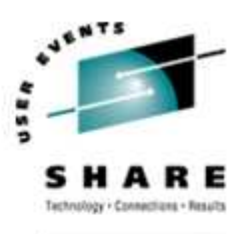

- $\bullet$ What networking connections does Linux/390 support?
- $\bullet$ Where's SYS1.PARMLIB kept?
- $\bullet$ Do I **really** have to know all this stuff?
- $\bullet$ Linux/390 DASD management
- $\bullet$ Backup and restore
- Software and maintenance management
- $\bullet$ Data sharing with Linux/390 and other OS

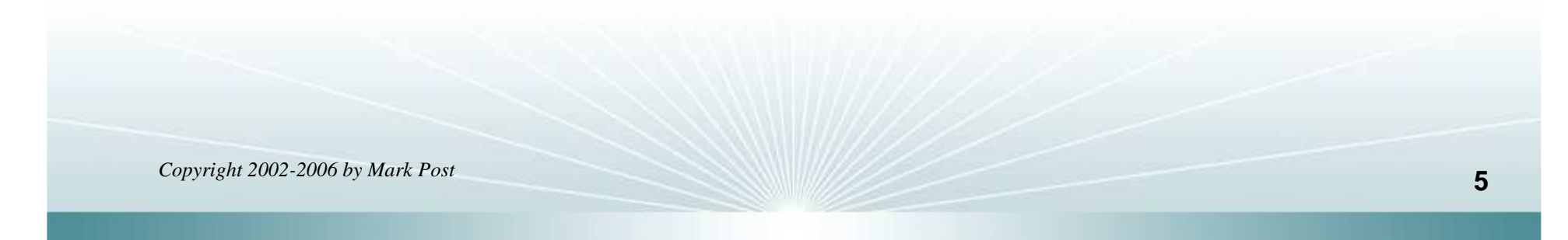

## **Agenda (3)**

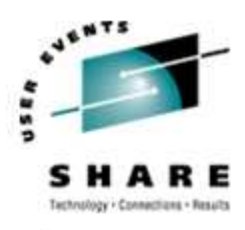

- Job scheduling
- Security and user management
- •Diagnostic information available (or not)
- $\bullet$ **Editors**
- Basic vi concepts
- Scripting languages
- System logs
- •Basic commands

## **Agenda (4)**

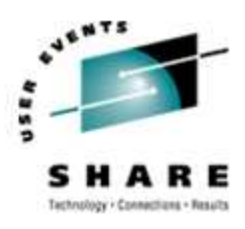

- Advanced commands
- $\bullet$ Kernel modules, insmod and modprobe
- System startup and shutdown
- $\bullet$ Performance management
- $\bullet$ Creating additional images
- • Additional information resources
	- Web sites, Redbooks/pieces/tips, Usenet (news), O'Reilly Books
- Command comparisons

#### **Cultural differences**

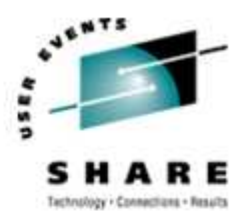

- Open Source Community
- $\bullet$ Expectations of self-reliance
- $\bullet$ Open Source software
- Software quality
- $\bullet$ Where and how you get support
- 3270 terminals vs. VTxxx.
- •Install Linux on a PC and use it.
- $\bullet$ Is rebooting unnecessarily a sin?

## **Terminology**

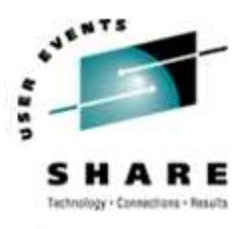

- IPL
- $\bullet$ nucleus
- PLPA / LINKLIST
- TSO / CMS
- OSA
- PTF / APAR
- •**IEBUPDTE**
- IEBUPDTE input
- SuperC / COMPARE
- •xedit update mode

•boot

- •kernel
- •kernel modules
- •shell
- •NIC
- $\bullet$ patch
- $\bullet$ patch
- $\bullet$ diff
- diff
- diff

## **Terminology (2)**

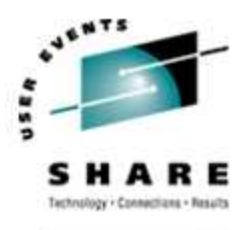

- paging space
- $\bullet$ multi-processor
- systems programmer
- GUI
- pattern matching
- •help files
- STC / SVM
- $\bullet$ address space
- •task (tcb)
- •swap partition/volume/file
- $\bullet$ SMP
- $\bullet$ system administrator
- X / X-Window
- $\bullet$ regular expression
- $\bullet$ man pages
- •daemon
- $\bullet$ process
- •thread

## **Terminology (3)**

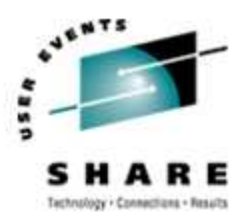

- •runlevel
- •device driver
- $\bullet$  tarball (tar - tape archive)
	- tar -cf backup.tar file1 file2 file3 file4
	- tar -xf backup.tar
	- tar -zcf backup.tar.gz file1 file2 file3 file4
		- Equivalent to tar command followed by gzip command
	- tar -zcf backup.tgz file1 file2 file3 file4
	- tar -zxf backup.tgz
	- tar -jcf backup.tar.bz2 file1 file2 file3 file4
		- Uses bzip2 instead of gzip for compression
	- tar –jxf backup.tar.bz2

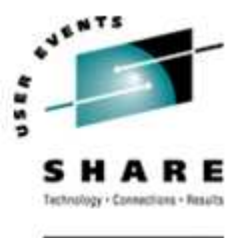

#### **How does Linux/390 compare to...**

#### • Unix System Services

- Linux/390 is "real" UNIX "under the covers." Things that run on most other Unix systems can be run on Linux/390, usually without change (assuming source is available).
- There is no such thing as SMP/E or SES in UNIX / Linux. (Not that USS really uses it either, per se.)
- Option "switches" on various commands are different, due to different shells, or compliance to different standards.

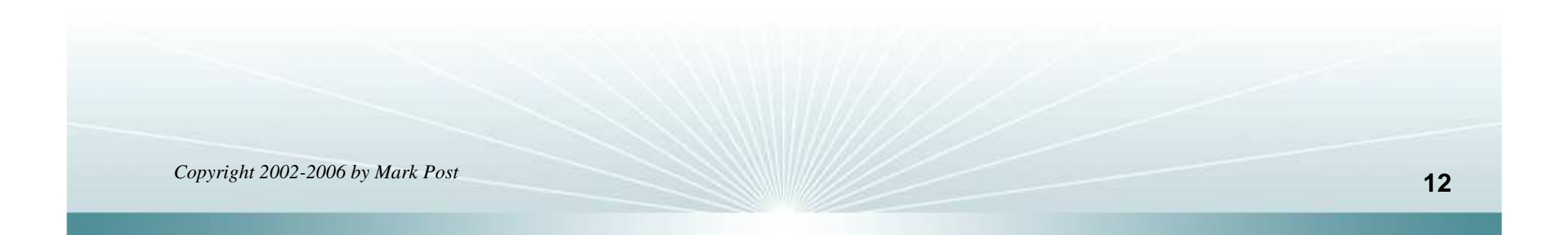

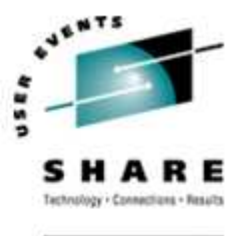

## **How does Linux/390 compare to...**

#### • Unix System Services (cont.)

- The Linux man pages work without extra effort on OS/390 side.
- There's no confusion about which TCP/IP parameters are put where.
- • Things that you learn about other UNIX systems are generally easier to apply to Linux than USS.
- There's no "other side" (OS/390) to help bail you out when things get messed up.
- Native ASCII. No EBCDIC <=> ASCII conversions.

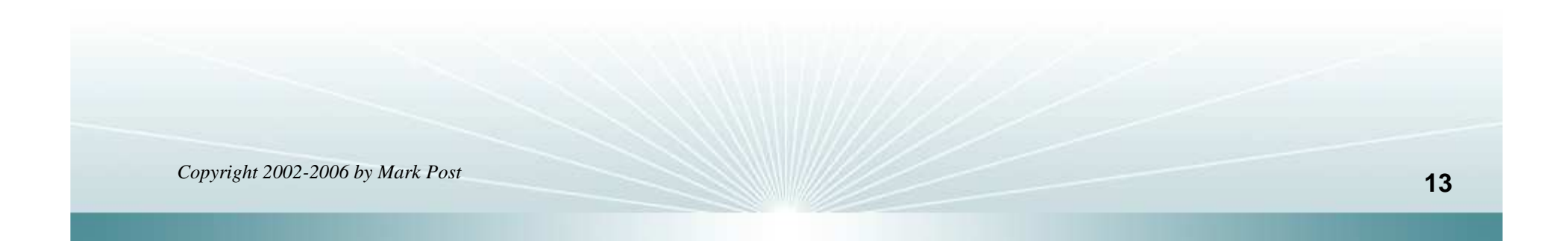

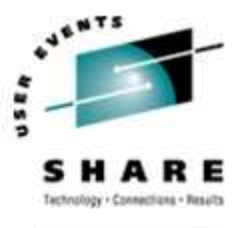

## **How does Linux/390 compare to...**

#### • Unix System Services (cont.)

- Source code is available.
- Default shell is more often bash than (t)csh.
- No 3270 interface/limitations to work around. Which also means no real ISPF. (You can buy a clone of it, though.)
- PL/1, CLISTs are not available.
- REXX is available, but called Regina.
- OREXX is available, now in Open Source form.
- HLASM is now available from Tachyon Software.
- $\bullet$  Other Linux Platforms
	- Very similar, but it lacks a lot of common PC-type hardware
	- 3270 support included for consoles in LPAR mode
	- S/390 specific hardware

## **What are distributions?**

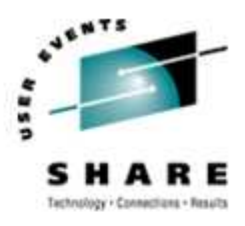

**HARE.O** 

- VARs
- System Integrators
- $\bullet$ **Packagers**
- $\bullet$ **Maintainers**
- •**Developers**
- Support
- Why doesn't IBM have one?

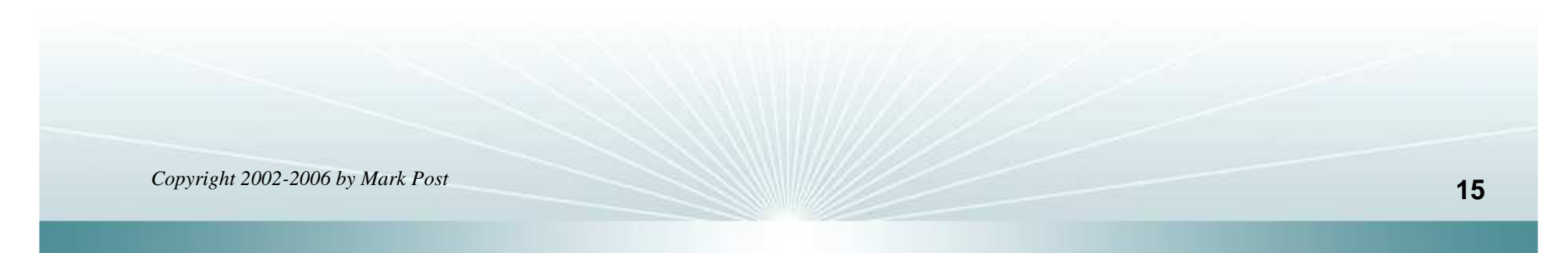

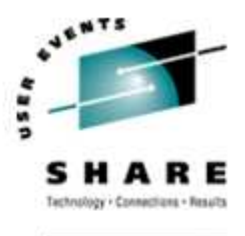

- Any processor that supports the "Halfword Immediate and Relative Branch Feature" instructions added with the G2.
- For decent performance, IEEE FPU is needed. (G5 and up, MP3000.)
- ECKD DASD
- FBA DASD
- 3480/3490/3590 Tapes
- SCSI over FCP now available

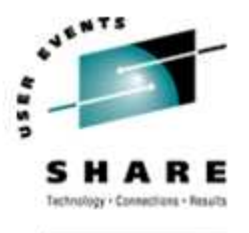

## **Linux/390 networking connections**

- <sup>3172</sup>
- OSA-2 (Token-Ring, Ethernet, Fast Ethernet)
- •OSA-Express (Ethernet, Fast Ethernet )
- 2216 (Token Ring, Ethernet )
- •QDIO OSA-Express (Gb Ethernet, Fast Ethernet)
- ESCON / CTC (native and under VM)
- IUCV (only under VM)
- $\bullet$ HiperSockets (native and under VM)
- Guest LANs (only under VM)
- **C**opyright 2002-2006 by Mark Post • Cisco CLAW (CIP) - driver by UTS Global

## **Where's SYS1.PARMLIB kept?**

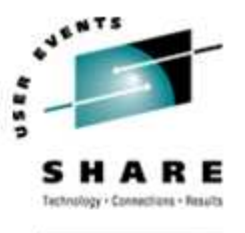

- Just about everything you need is kept under /etc (at some level of hierarchy).
- • Individual text files (or groups of them), since no concept of aPDS in Linux.
- Some **really** important ones:
	- /etc/passwd
	- /etc/shadow
	- /etc/group
	- /etc/gshadow
	- /etc/inittab
- /etc/inetd.conf
- /etc/modules.conf
- /etc/fstab
- /etc/hosts
- /etc/resolv.conf
- /etc/rc.d/...
- /etc/httpd/...
- /etc/sysconfig/…
- /etc/samba/...
- /etc/pam.d/...
- /etc/ssh/…

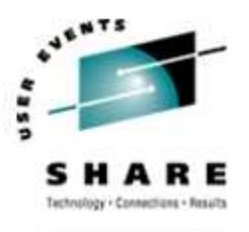

## **Do I** really **have to know all this stuff?**

- No, but shouldn't you?
- If you really don't want to know what's going on or have a large virtual farm:
	- YaST (SuSE)
	- Nautilus (Red Hat)
	- Webmin (completely perl-based)
	- AdminUX (Green Light Advantage)
	- linuxconf (no longer recommended by RH)
	- Others

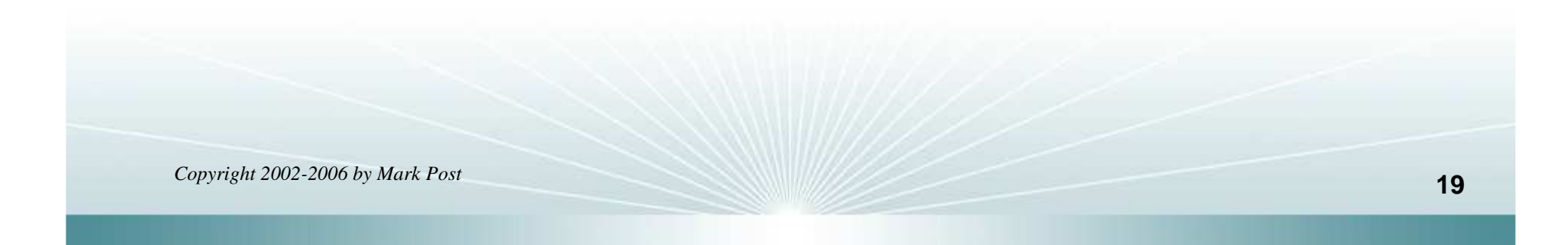

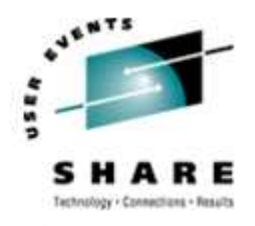

....

## **Linux/390 DASD management**

#### Quick Overview:

- $\bullet$ 2 kinds of DASD layouts, cdl and ldl.
- •Adding/removing DASD
- Preparing DASD for use  $\bullet$ 
	- Formatting
	- Partitioning (2.4.x & 2.6.x kernels only)
	- Creating file systems and Swap
	- File systems vs. directories
- •Backing up your DASD

## **Adding/Removing DASD**

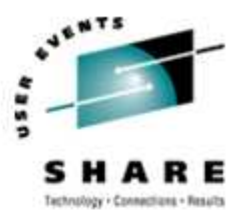

- For 2.4.x kernels, can be dynamic:
	- •Adding a device

•

- **echo "add device range=devno-range " > /proc/dasd/devices**
- Disabling a device
- **echo "set device range=devno-range off " > /proc/dasd/devices**
- •Enabling a device
- **echo "set device range=devno-range on " > /proc/dasd/devices**
- Still want to update /boot/parmfile or /etc/zipl.conf and re-run "zipl" to •make the change permanent. (mkinitrd may also be required.)
- For 2.2.x kernels, requires updating /boot/parmfile, rerunning "silo," and rebooting.

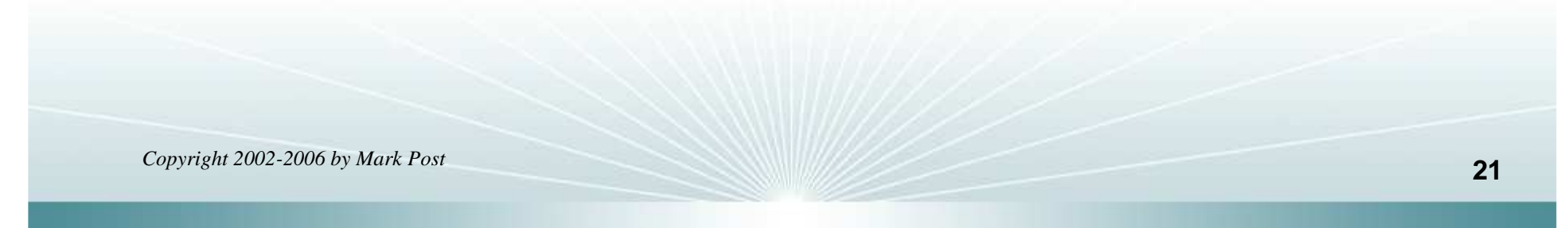

## **Adding/Removing DASD in 2.6.x**

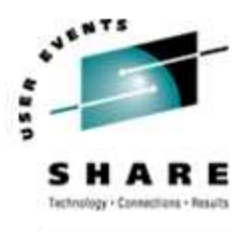

**HARE.ORG** 

- $\bullet$ **/sys/bus/ccw/devices/0.0.0601@**
- •**/sys/bus/ccw/drivers/dasd-eckd/0.0.0601@**
- •**/sys/bus/css/devices/0.0.0016@**
- •**/sys/bus/css/drivers/io\_subchannel/0.0.0016@**
- • **/sys/devices/css0/0.0.0016/**
	- **0.0.0601/ bus@ chpids driver@pimpampom**
- $\bullet$  **/sys/devices/css0/0.0.0016/0.0.0601/**
	- **Availability**
	- **bus@**
	- **cmb\_enable**•
	- $\bullet$ **cutype**
	- •**devtype**
	- •**discipline**
	- **driver@**
	- **online**
	- **readonly**
	- **use\_diag**

Use /sbin/chccwdev insteadchccwdev --online 0.0.0601chccwdev --e 0.0.0601

#### **Formatting DASD - 2.4.x, 2.6.x**

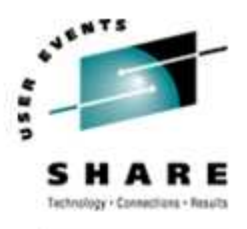

- dasdfmt -b 4096 [ -l volser ] [ -d layout ]
	- -f /dev/dasd?
	- -n 0d18 (only if devfs is in use)
	- dasdfmt -b 4096 -d cdl -f /dev/dasda
	- dasdfmt -b 4096 -d ldl -n 0cf3
	- dasdfmt -b 4096 -d cdl -n 0d2f
- fdasd /dev/dasd?
	- **Must** create one, two, or three partitions

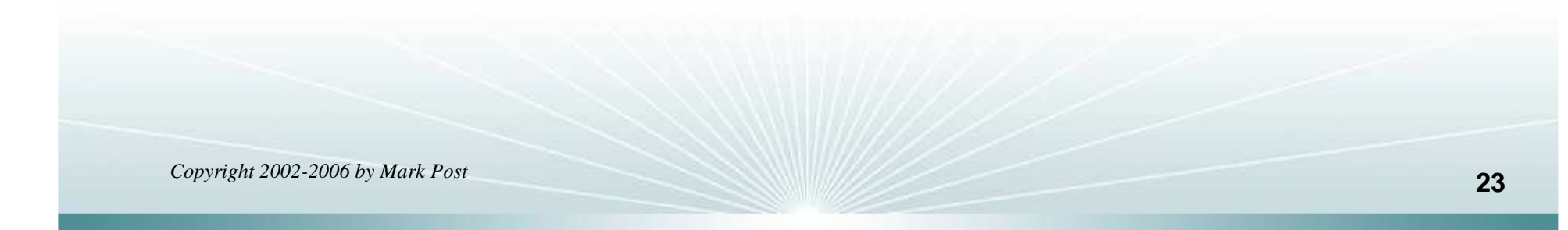

## **Formatting DASD - 2.2.x**

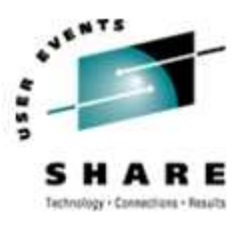

 $5$ *S* $\overline{5}$ *S* $\overline{5}$ *S* $\overline{5}$ *S* $\overline{5}$ *S* $\overline{5}$ 

- dasdfmt -b 4096 [ -l volser ] -f /dev/dasd?
- dasdfmt -b 4096 [ -l volser ] -n fc23

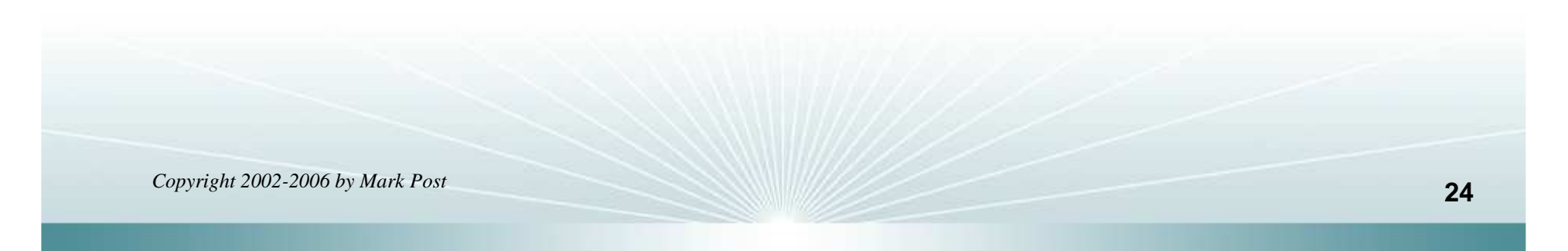

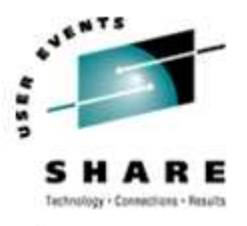

## **Creating file systems and Swap**

- 2.4.x, 2.6.x Kernels
	- mke2fs -b 4096 /dev/dasd?1,2,3
		- mke2fs -b 4096 /dev/dasda1
		- mke2fs -b 4096 /dev/dasda2
		- mke2fs -b 4096 /dev/dasda3
- 2.2.x Kernels
	- mke2fs -b 4096 /dev/dasd?1
		- mke2fs -b 4096 /dev/dasda1
		- mke2fs -b 4096 /dev/dasdb1
- mkswap /dev/dasd?1 (2.2 kernels)

 $\bullet$ mkswap /dev/dasd?1,2,3 (2.4, 2.6 kernels)

## **File systems vs. directories**

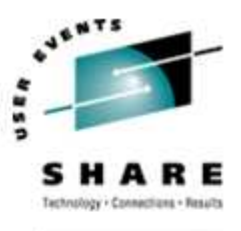

**SHARE. ORG** 

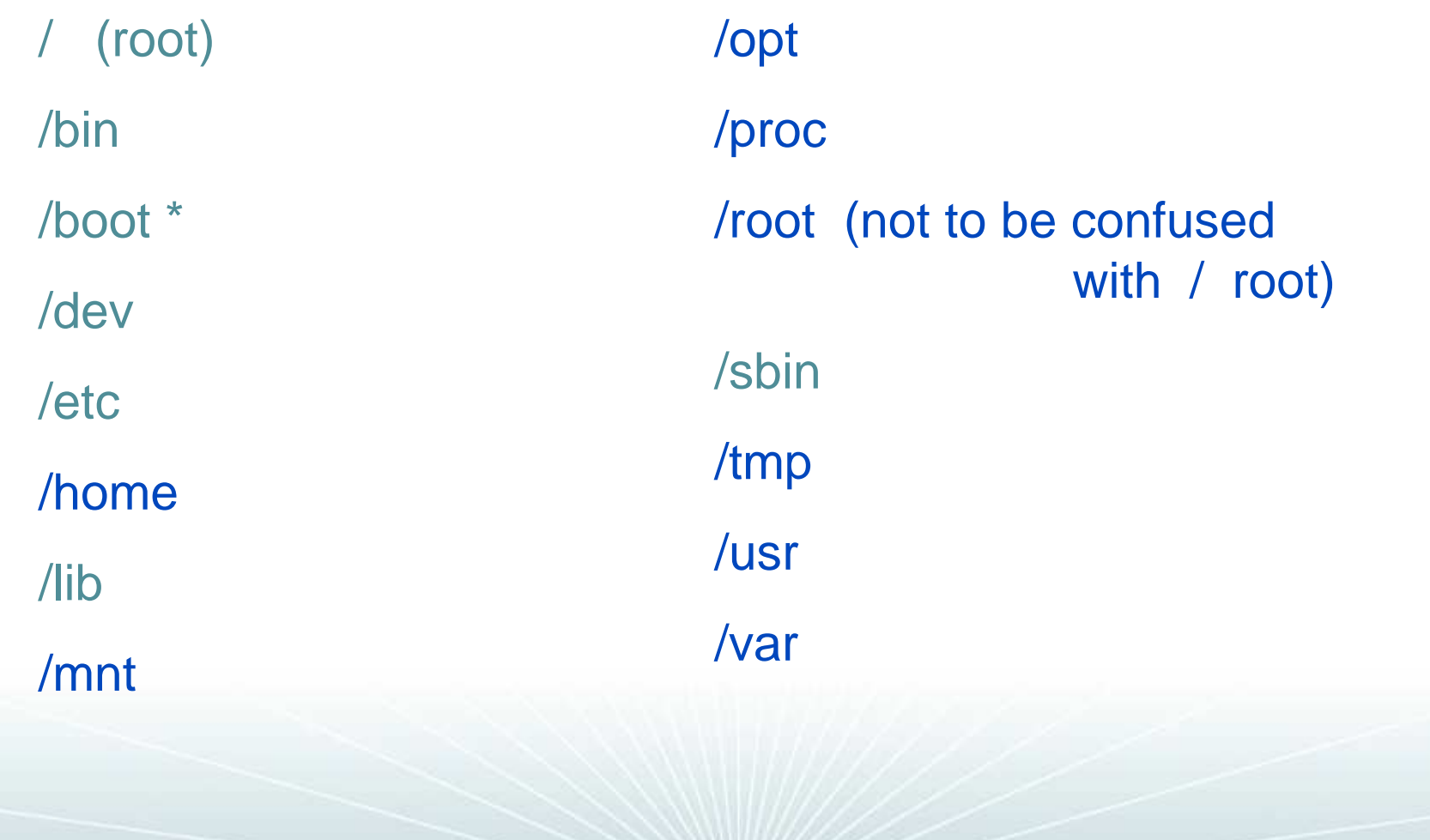

#### **Backup and restore**

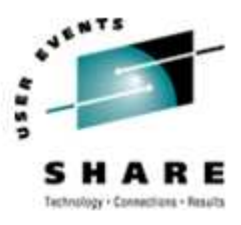

- Native Linux facilities
	- afio/cpio/tar
- Software packages (Open Source and proprietary)
	- Amanda / offlindr
	- DFSMSdss / DDR
	- Tivoli TSM/ADSM
	- Innovation FDRINSTANT/UPSTREAM
	- CA BrightStor
	- SecureAgent SecureBackup
	- UTS Global TSS-BAR
	- Veritas NetBackup

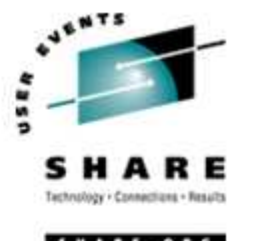

#### **Software & maintenance management**

- Since there is no such thing as SMP/E or SES, you have to learn a new mindset.
- There are "binary" packages for several platforms, primarily Intel. Different distributions use different methods to manage those packages: RPM, dpkg.
- Source packages (RPM, tar.gz, etc.) are always available for Open Source software.

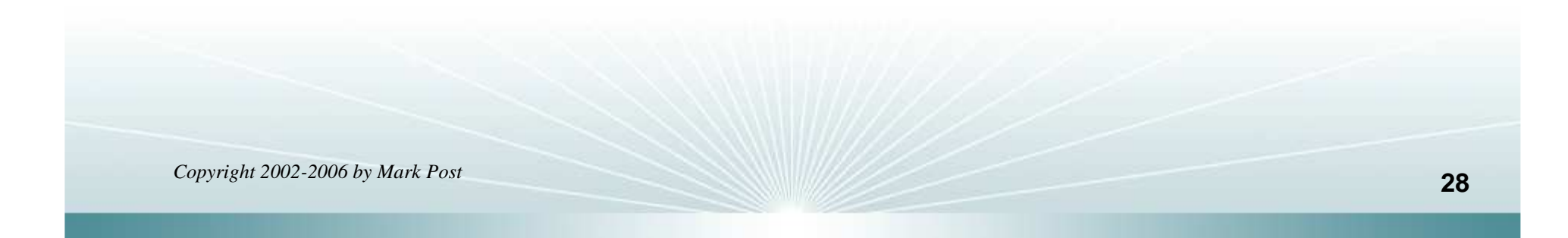

## **Software & maintenance management (2)**

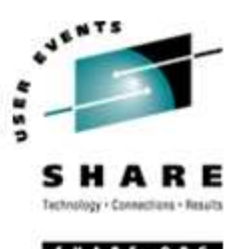

- In a number of cases, there is no binary available for Linux/390. Compiling from source is the only option. This can be **very** easy or **very** difficult, depending on the package.
- You will become very familiar with the 'tar,' 'gzip,' and 'make' commands. Most likely 'patch' and 'diff' as well.
- Once you start down that road, you are no longer a Linux user, but a Linux developer, with all the pain that can entail.

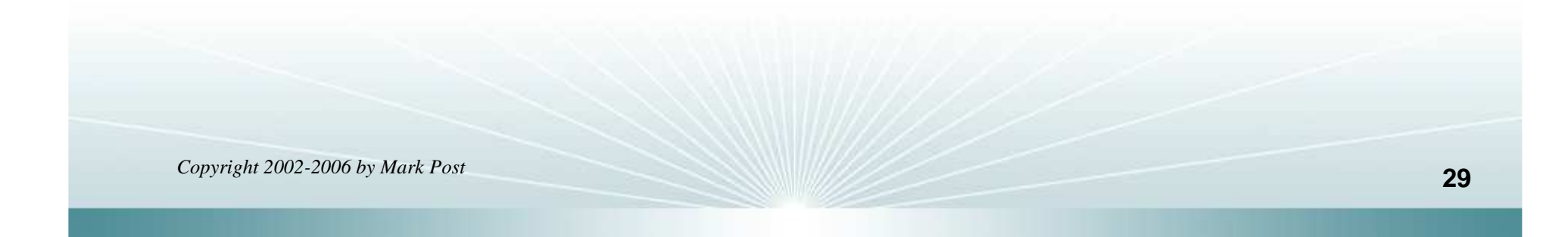

## **Software & maintenance management (3)**

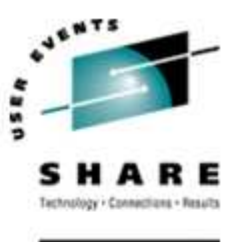

- Keeping track of security patches is **very** important, and people-intensive.
- $\bullet$  Getting email notifications from security sources (CERT, etc.) is recommended.
- $\bullet$ • If you *have* to install a package from source, it probably won't be too difficult.
	- tar -zxf package.name.tar.gz
	- cd package-directory
	- ./configure
	- make, and then make install

## **Using RPM**

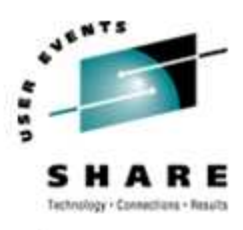

#### • VERY high-level!

- rpm -i package.name.rpm (install)
- rpm -e package.name (remove)
- rpm -q package.name (query)
- rpm -ql package.name
- rpm -qlp package.name.rpm
- rpm -qa
- rpm -qf /path/to/file/name
- dpkg on Debian-based systems

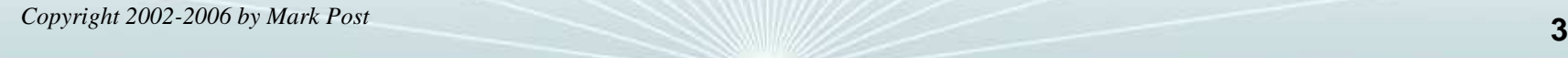

## **Data sharing with Linux/390 and other OS**

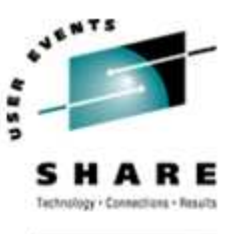

- No direct, hard-wired sharing
- z/OS and z/VM don't "know" ext2
- Linux doesn't "know" VTOCS, etc.
	- Except now it does. But, no security!
- • Various network-based methods
	- NFS
	- GFS
	- AFS
	- Samba (SMB / CIFS / MS Networking)
- Under VM sharing minidisks *read-only* between guests.

## **Job scheduling**

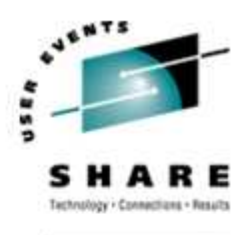

**HARE.ORG** 

- Linux native facilities
	- cron
	- at
- Open Source:
	- DQS
	- queue
	- OpenPBS
	- generic NQS
- $\bullet$ **Proprietary** 
	- CA-7 Agent
	- Jobtrac
	- CA Scheduler
	- PBSPro

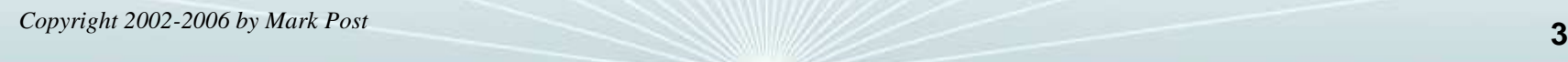

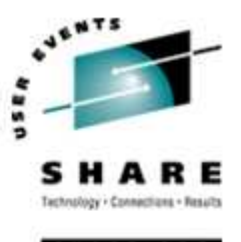

- Security in an ongoing process, not a status. It must be constantly attended to for you to have any chance at all.
- $\bullet$  Most successful security breaches come from employees of a company, not outsiders.
- • In contrast to typical mainframe security, Linux security is more network oriented.
- If possible, have a UNIX security person handle your Linux security needs.

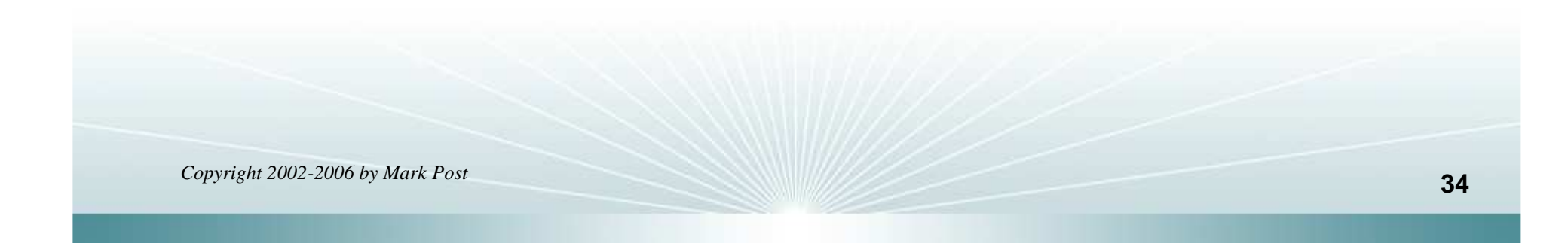

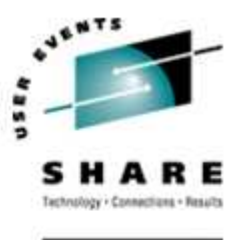

- Turn off ALL unnecessary services: telnet, ftp, smtp, time, finger, http, pop3, imap, login, shell, printer, nfs, etc., etc.
- Use OpenSSH instead of telnet, ftp, rlogin, rsh, rexec, rlogin, etc..
- Use shadow password utilities.
- Use TCP Wrappers (/etc/hosts.allow, etc.)
- •Review your system logs regularly.
- $\bullet$  Monitor security alerts from your suppliers, and from various security organizations.

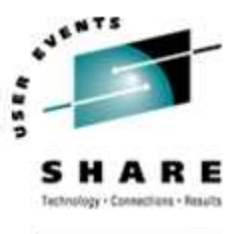

- Don't lump all your users into one group (typically "users").
- $\bullet$  Don't create a separate group for each user (Red Hat's approach).
- Try to have reasonable groups defined so that people can share data appropriately, and put the proper users into them.
- Don't give *anyone* a UID of zero unless it's absolutely necessary (and even then think about other ways to avoid it).

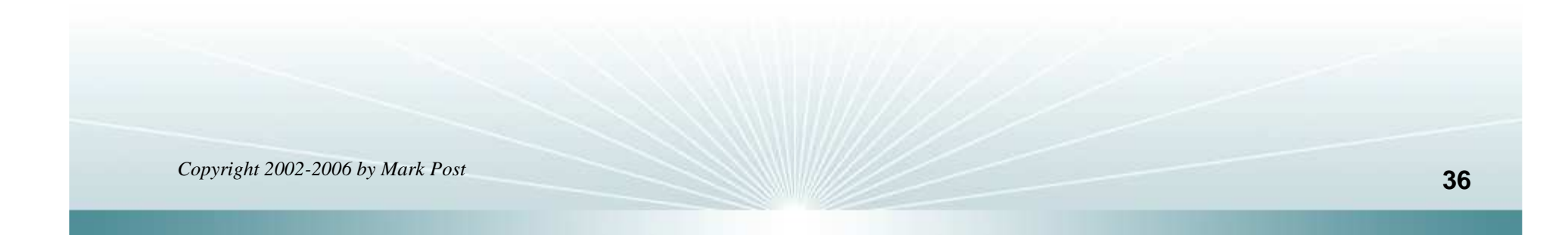

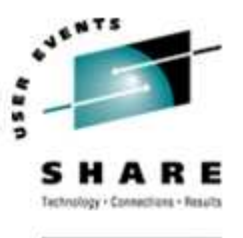

- Various tools are available for adding, deleting and changing user and group definitions. All information about users and groups are in plain text files.
- SuSE has YaST
- •Red Hat has Nautilus and redhat-config-\* tools
- •Webmin is popular
- •linuxconf was popular, but should not be used
- useradd, userdel, usermod, groupadd, groupdel, groupmodare common

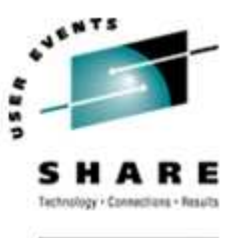

- $\bullet$ Protect the password of "root" very carefully.
- $\bullet$ Login as "yourself" and su to root only when really needed.
- • Consider using /etc/suauth to allow designated people to "su" using their own password.
- • Consider using /etc/sudoers to grant some selected command authority to designated people.

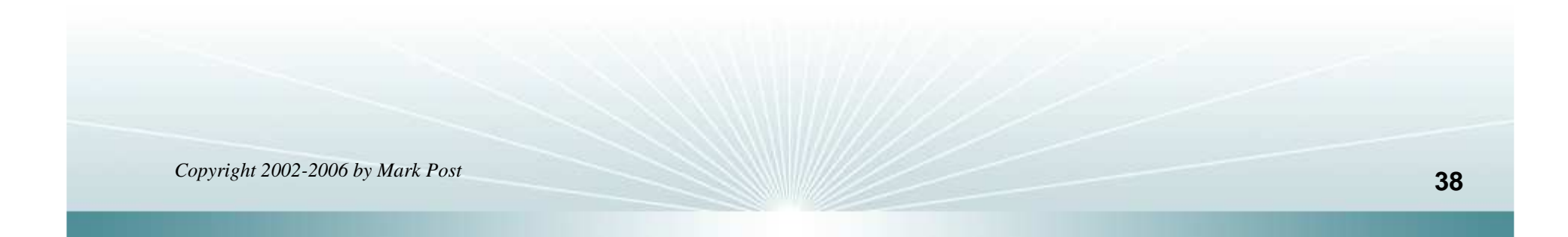

## **Diagnostic information**

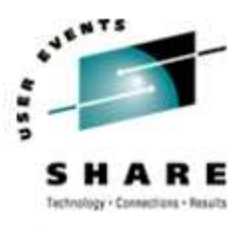

....

- •strace
- $\bullet$  ulimit (to enable core dumps)
- •gdb
- $\bullet$ uptime
- $\bullet$ top
- $\bullet$ ksymoops
- •netstat
- ping
- •traceroute
- $\bullet$ system logs
- •dmesg
- • standalone dump (2.4.x and 2.6.x kernels only)

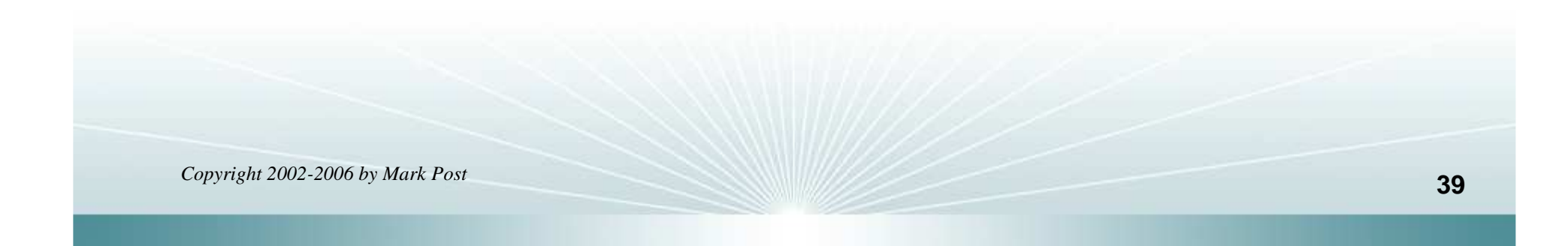

## **Editors (Holy War fodder)**

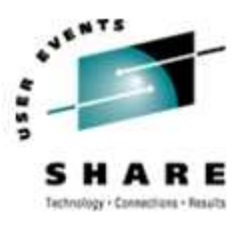

- vi / vim / elvis
- emacs / xemacs
- joe
- jed
- jove
- ed (sed)
- •nano
- pico
- $\bullet$ ne
- ned (3270 enabled)
- Nedit
- THE (The Hessling Editor)

#### No native free ISPF/PDF clones.(2 proprietary ones)

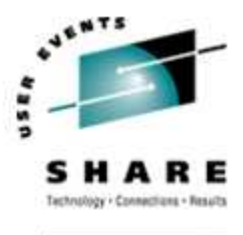

- Cursor keys work as expected (or h-j-k-l), as do Page up and Page Down, Delete and Backspace (when ssh client is properly configured.)
- Two important modes: command, insert.
- • I'm pretty unfamiliar with vi, so I basically use insert mode and command mode.
- $\bullet$ Insert button  $=$  insert mode (twice  $=$  replace)
- ESC = exit insert/command mode to visual mode.

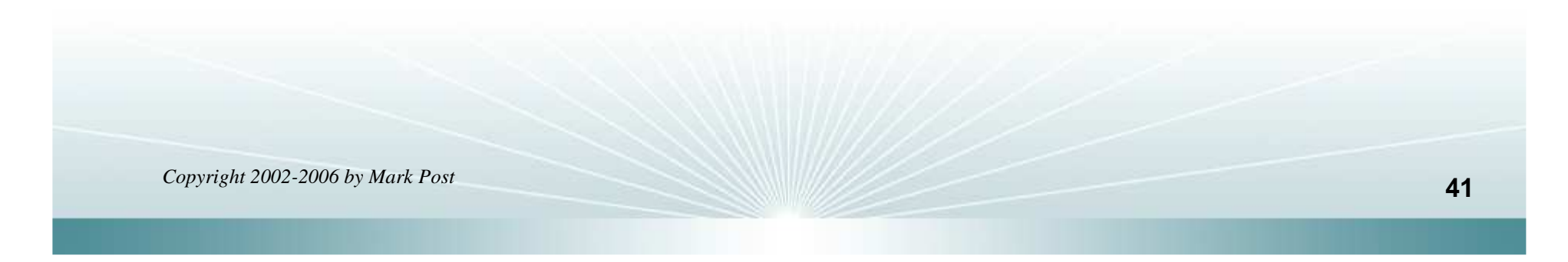

#### **Basic vi concepts (2)**

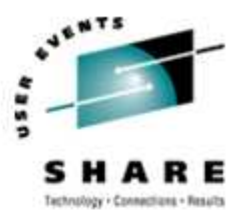

- :set smd or :set showmode
	- gives visual indicator what mode you're in
- :d = delete a line
- :w = write updated file to disk
- :x = write updated file to disk and exit
- :q = quit if no updates have been made since the last save (:w)
- :q! = quit regardless
- $\bullet~$  :help = help me!

## **Scripting languages (Holy War cont.)**

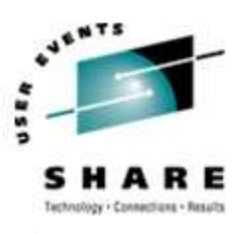

**SHARE.O** 

- perl
- ash / bash / csh / tcsh / ksh / ksh93 / zsh
- $\bullet$ Regina (REXX)
- $\bullet$ **OREXX**
- Tcl

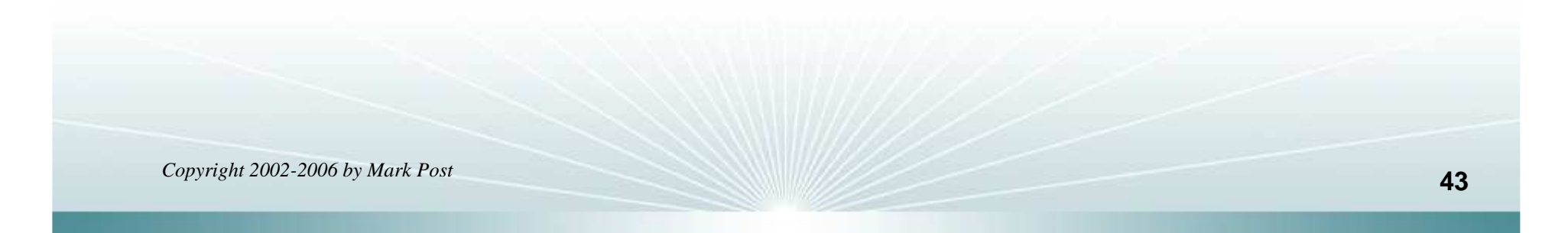

## **System logs**

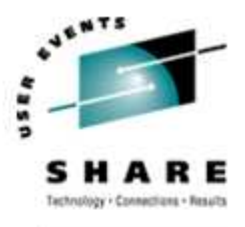

- $\bullet$  Most of what you want will be in /var/log/, or in a subdirectory of it.
- $\bullet$ Names and contents vary by distribution
- $\bullet$ • Reviewing them *frequently* is important
- $\bullet$ Samples:

•

**Copyright 2007-2006 by Mark Boot.log** • /var/log/messages• /var/log/syslog• /var/log/debug•

- /var/log/proftpd.log
- $\bullet$ /var/log/maillog
- /var/log/warn
- /var/log/httpd/... •
- /var/log/samba/...

#### **Basic commands**

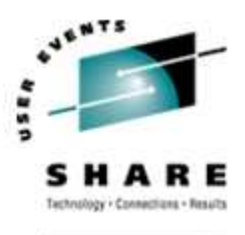

**SHARE. ORG** 

- **rm -rf /\***
- $\bullet$ cd
- $\bullet$ cp
- $\bullet$ mv
- $\bullet$ rm
- $\bullet$ ls
- find
- •grep
- $\bullet$ cat
- •less / more
- $\bullet$ man
- info
- •mount
- $\bullet$ umount
- mkdir
- rmdir
- ps
- pushd
- popd
- which

## **Advanced commands**

- ifconfig
- $\bullet$ netstat
- $\bullet$ route
- $\bullet$ ping
- $\bullet$ host / nslookup
- $\bullet$ traceroute
- $\bullet$ su
- sudo
- gzip / bzip2
- •last

- •chmod
- $\bullet$ chown
- $\bullet$ dmesg
- du
- df
- $\bullet$ locate
- $\bullet$ top
- sed
- $\bullet$ head
- •tail
- silo / zipl
- wget
- $\bullet$ export
- $\bullet$ file
- insmod
- $\bullet$ modprobe
- •lsmod
- $\bullet$ rmmod
- telinit

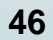

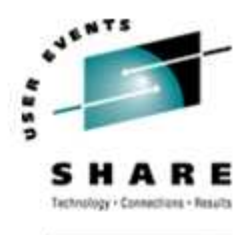

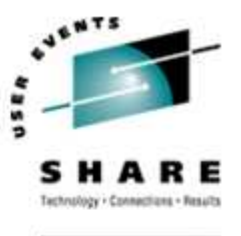

- The kernel contains all the code necessary to run as an operating system. This includes device drivers, file system drivers, networking code, etc.
- Kernel modules are parts of the kernel that don't have to be compiled into the kernel itself (but can be if you want to).
- This can allow you to update these components on the fly, without rebooting.

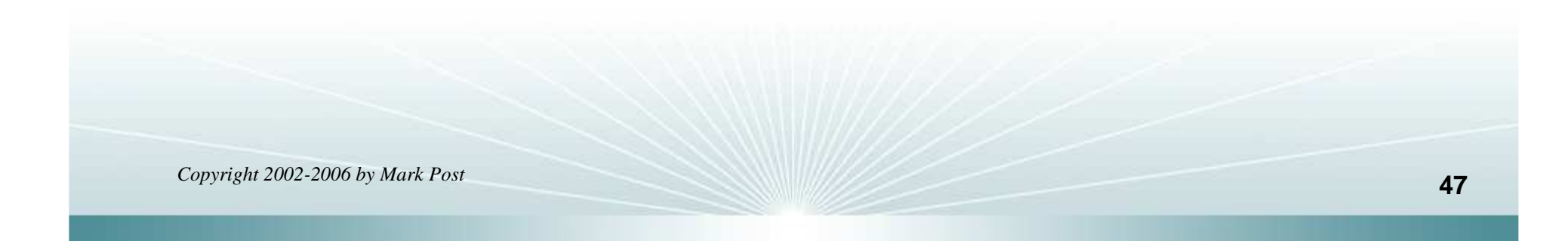

## **Kernel modules, insmod and modprobe(2)**

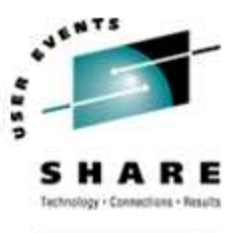

- Since modules are not in the kernel, how do they get loaded into kernel storage?
	- insmod
	- modprobe
	- dynamically by the kernel if /etc/modules.conf has the right data in it.
- How does the module get it's parameters?
	- provided on insmod command
	- read from /etc/modules.conf by modprobe and the kernel.

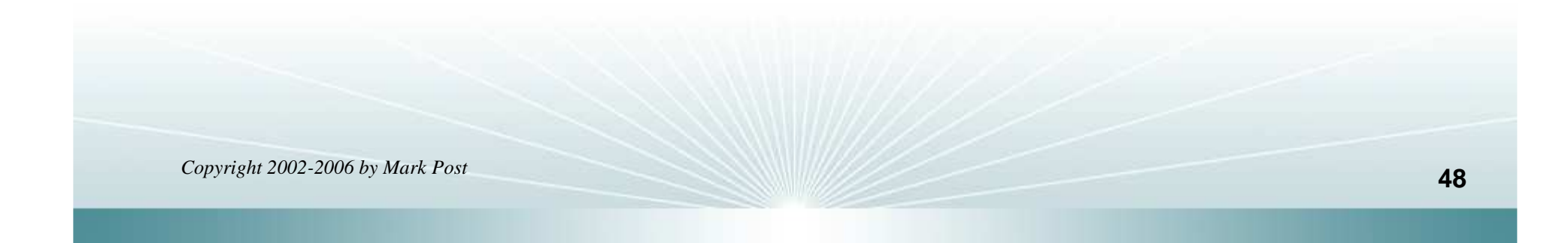

## **Kernel modules, insmod and modprobe(3)**

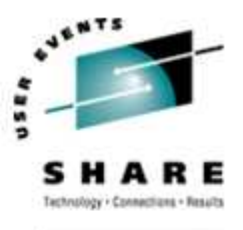

- How does the kernel find the module?
	- Usually in /lib/modules/kernelver/something...
	- depmod -a command creates a cross reference of the modules and where they are located, and writes it into /lib/modules/kernelver/modules.dep.
	- • modprobe figures out the dependencies and loads the modules in the right order. insmod does not do this.

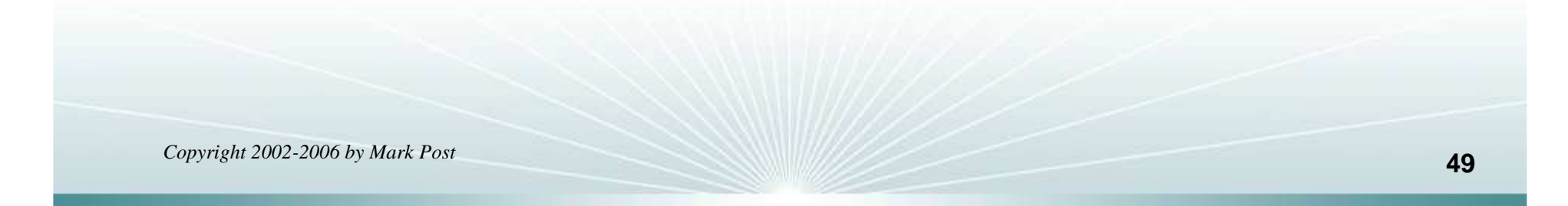

#### **System startup and shutdown**

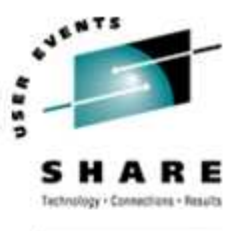

- From the HMC, just like any other OS, except no loadparmsare needed/used.
- From VM, there are usually some CMS/CP commands issued in PROFILE EXEC, followed by a'CP IPL devno CLEAR'
- From VM, you can still IPL from the reader, if desired.
- snIPL (simple network IPL)
- How the rest of the system is brought up by init is a very complex process, beyond the scope of this talk.

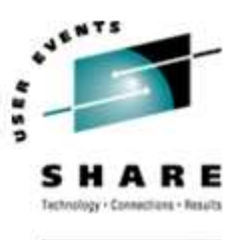

- When shutting down, it is important to do it *properly*. File system corruption and data loss can result otherwise.
- Use the halt, reboot or shutdown command.
- You can use shutdown to warn any logged on users, and/or set the shutdown to some time in the future.
- The shutdown command has options to reboot, halt, or cancel a previous shutdown command.

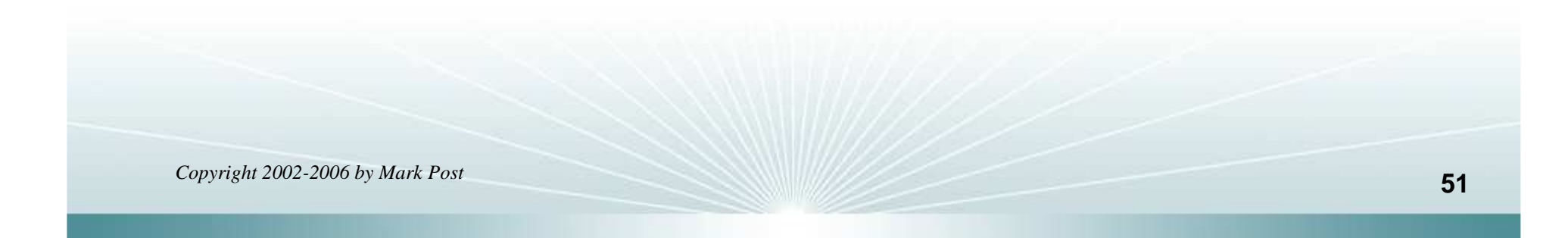

#### **Performance management**

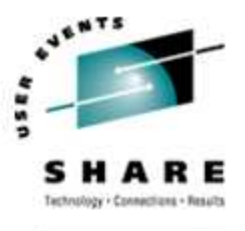

- Some "standalone" native Linux tools:
	- top, ntop, httperf, sar, iostat, gkrellm, pload, statnet, Big Brother, iptraf
	- Understand that in a shared environment, such as z/VM, these will all be lying to you in certain ways.
- Proprietary products
	- Velocity Software ESALPS (under z/VM)
	- BMC MAINVIEW
	- Candle OMEGAMON XE

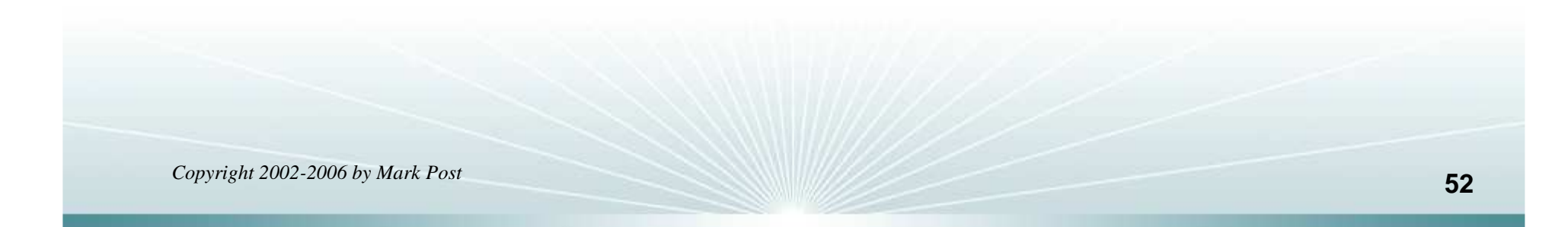

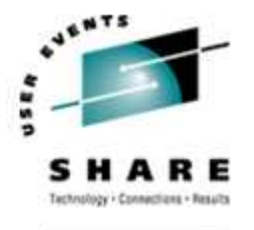

## **Creating additional images**

- Some commercial tools
- $\bullet$ Can be done with home grown tools
- For large "penguin farms," knowing what to share between images and how is key.
- • IBM Redbook "Linux on IBM zSeries and S/390: ISP/ASP Solutions," SG24-6299

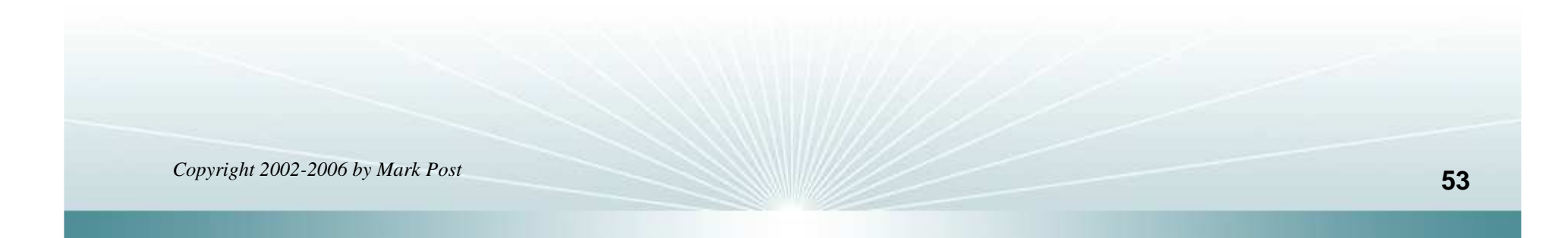

## **Questions?**

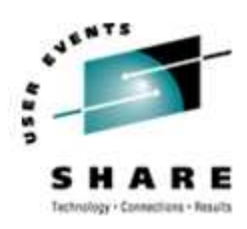

SHARE.ORG

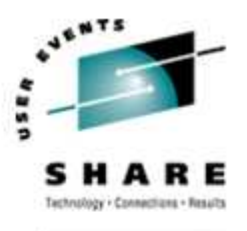

## **Additional information - web sites**

- http://linuxvm.org/ (Largely Linux/390 specific)
- $\bullet$  http://www.marist.edu/htbin/wlvindex?linux-390(Linux/390 mailing list)
- •http://www.slack390.org/
- $\bullet$ http://www.kernel.org/
- $\bullet$ http://www.linux.org/
- $\bullet$  http://www.tldp.org/
	- (The Linux Documentation Project)

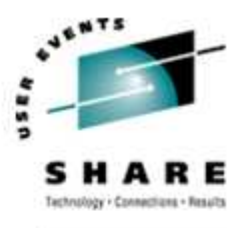

#### **Additional information - Redbooks**

- http://www.redbooks.ibm.com/
- Linux for S/390, SG24-4987
- Linux for zSeries and S/390: Distributions, SG24-6264
- Linux on zSeries and S/390: ISP/ASP Solutions, SG24-6299
- Linux on zSeries and S/390: Application Development, SG24-6807
- Linux on zSeries and S/390: System Management, SG24-6820

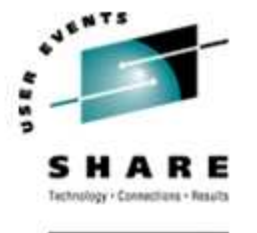

#### **Additional information – Redbooks (2)**

- Linux on zSeries and S/390: Large Scale Linux Deployment, SG24-6824
- Linux on zSeries and S/390: Performance Measurement and Tuning, SG24-6926
- Linux with zSeries and ESS: Essentials, SG24-7025
- • Experiences with Oracle for Linux on zSeries, SG24-6552
- SAP on DB2 UDB for OS/390 and z/OS: Implementing Application Servers on Linux for zSeries, SG24-6847

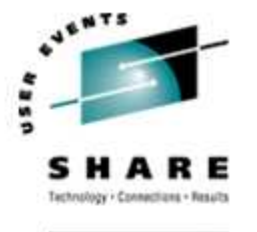

- e-Business Intelligence: Leveraging DB2 for Linux on S/390, SG24-5687
- e-Business Intelligence: Data Mart Solutions with DB2 for Linux on zSeries, SG24-6294

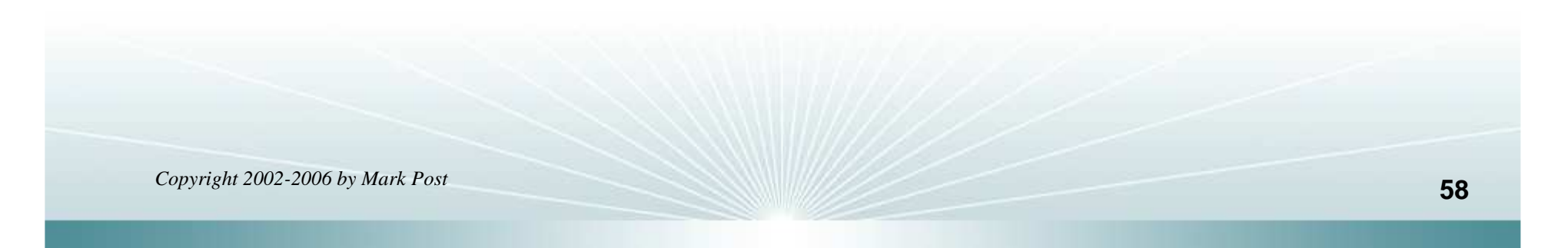

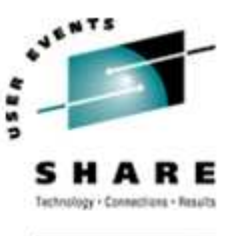

- •Implementing Linux in your Network using Samba, redp0023
- Building Linux Systems Under IBM VM, redp0120
- Linux on zSeries and S/390: High Availability for z/VM and Linux, redp0220
- Linux on zSeries and S/390: Securing Linux for zSeries with a Central z/OS LDAP Server (RACF), redp0221
- Linux on zSeries and S/390: Server Consolidation with Linux for zSeries, redp0222
- Linux on zSeries and S/390: Cloning Linux Images in z/VM, redp0301

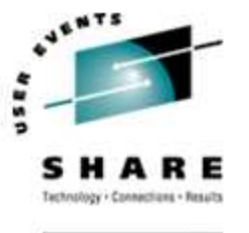

- Linux on zSeries and S/390: TCP/IP Broadcast on z/VMGuest LAN, redp3596
- Linux on zSeries and S/390: Managing a Samba Server from z/VM, redp3604
- Linux on zSeries and S/390: Porting LEAF to Linux onzSeries, redp3627
- Linux on zSeries and S/390: Virtual Router Redundancy Protocol on VM Guest LANs, redp3657
- Linux on zSeries and S/390: z/VM Configuration for WebSphere Deployments, redp3661

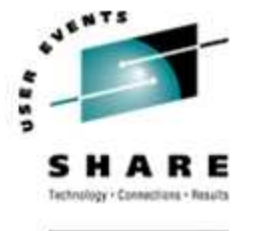

## **Additional information – Redpieces (3)**

- Linux on zSeries and S/390: Building SuSE SLES8 Systems under z/VM, redp3687
- Linux on zSeries and S/390: VSWITCH and VLAN Features of z/VM 4.4, redp3719
- e-commerce Patterns for Linux on zSeries Using WebSphereCommerce Suite V5.1 Patterns for e-business series,redp0411
- Getting Started with zSeries Fibre Channel Protocol, redp0205

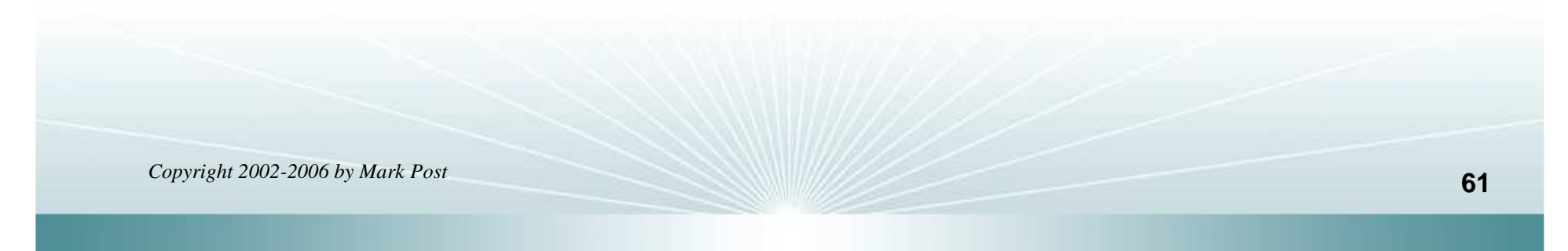

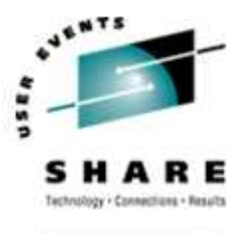

- $\bullet$ WebSphere Portal Installation on Linux for zSeries, redp3699
- $\bullet$ Open Your Windows with Samba on Linux, redp3780

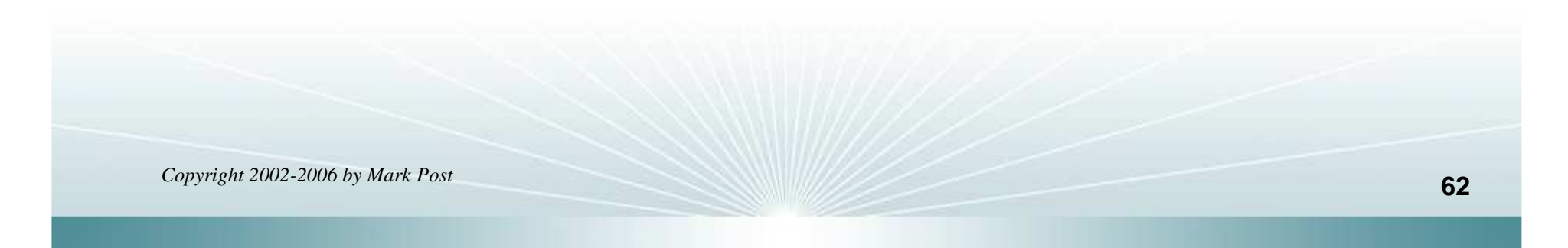

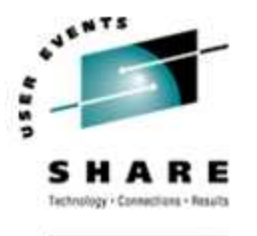

- Linux on zSeries: Configuring gcc as a cross-compiler, tips0005
- Dynamic management of DASD devices in Linux running on zSeries, tips0023
- Formatting and Labeling a DASD Volume for Linux Guests Running Under z/VM, tips0275
- Partitioning DASD for Linux Guests Running under z/VM, tips0277

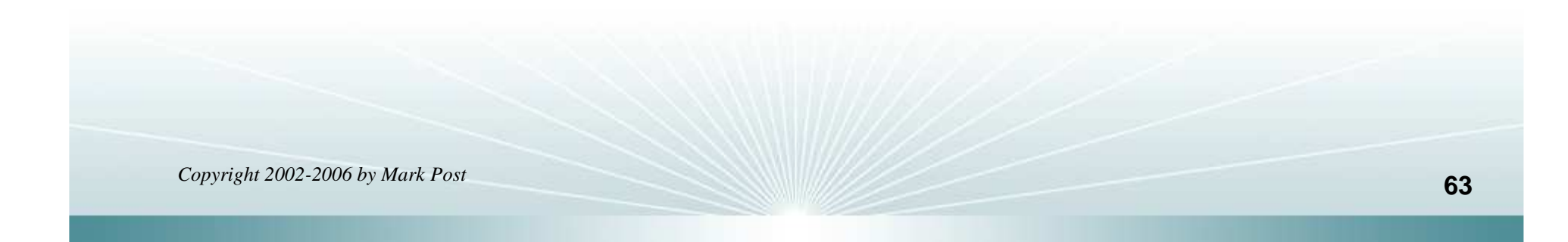

## **Additional information - Usenet ("news")**

- •alt.os.linux.dial-up
- •alt.os.linux.redhat
- •alt.os.linux.slackware
- •alt.os.linux.suse
- •alt.os.linux.turbolinux
- •comp.os.linux.admin
- •comp.os.linux.advocacy
- •comp.os.linux.announce
- •comp.os.linux.development.apps
- •comp.os.linux.development.system
- •comp.os.linux.hardware
- •comp.os.linux.help
- •comp.os.linux.misc
- •comp.os.linux.networking
- •comp.os.linux.questions
- •comp.os.linux.redhat
- •comp.os.linux.security
- •comp.os.linux.setup
- •comp.os.linux.x
- • comp.protocols.smb(Samba, mainly)
- •linux.debian.devel.mentors
- $\bullet$ linux.debian.devel.qa
- •linux.debian.devel.release
- •linux.debian.ports.s390
- •linux.debian.project
- •linux.debian.project
- •linux.debian.security
- •linux.dev.c-programming
- •linux.dev.kernel
- •linux.dev.laptop
- •linux.dev.newbie
- •linux.help
- •linux.kernel
- •linux.net.masquerade
- •linux.redhat.announce
- •linux.redhat.devel
- •linux.redhat.install
- •linux.redhat.pam
- •linux.redhat.rpm
- •linux.samba
- •linux.sources.kernel

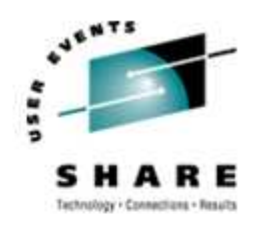

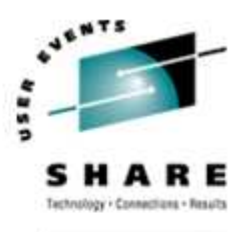

## **Additional information - O'Reilly books**

- \* Apache: The Definitive Guide, 2nd EditionApache Pocket Reference
- \* Building Internet Firewalls, 2nd Ed
- \* DNS and BIND, 4th Edition
- \* Learning Perl, 3rd Edition
- \* Learning the bash Shell, 2nd Edition
- \* Learning the vi Editor, 6th EditionMySQL & mSQL
- \* Perl Cookbook
	- Perl for System Administration
	- Perl for Web Site Management
- Perl in a Nutshell

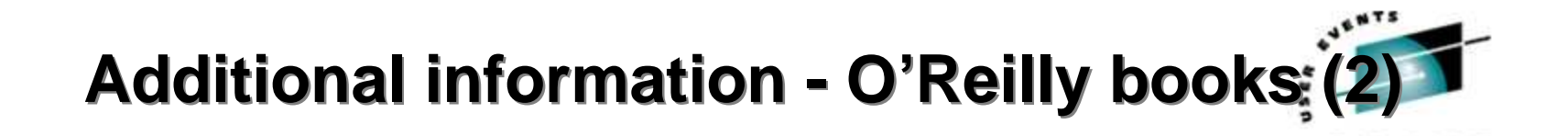

- \* Practical UNIX & Internet Security, 2nd Edition
- \* Programming Perl, 3rd Edition
- \* Running Linux, 3rd EditionSamba Pocket Referencesed & awk Pocket Reference
- \* sed & awk, 2nd Edition
- \* sendmail, 2nd Editionsendmail Desktop Reference
- \* SSH, The Secure Shell: The Definitive Guide
- \* TCP/IP Network Administration, 2nd Edition
- \* Using Samba comes with the softwarevi Editor Pocket Reference

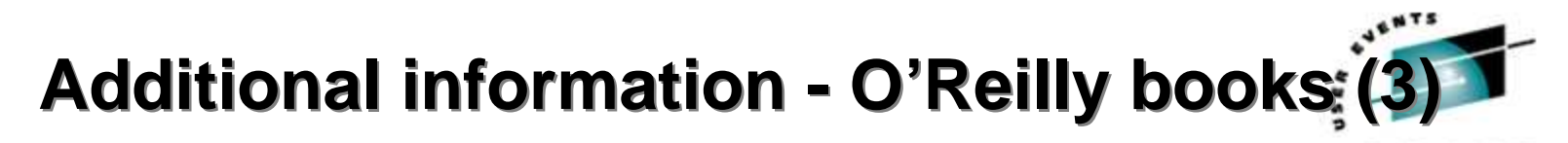

\* Networking CD BookshelfTCP/IP Network Administration, 2nd Editionsendmail, 2nd Edition sendmail Desktop ReferenceDNS and BIND, 3rd Edition Practical UNIX & Internet Security, 2nd EditionBuilding Internet Firewalls \* The Perl CD Bookshelf, Version 2.0 Programming Perl, 3rd Edition Perl for System AdministrationPerl in a NutshellPerl CookbookAdvanced Perl Programming

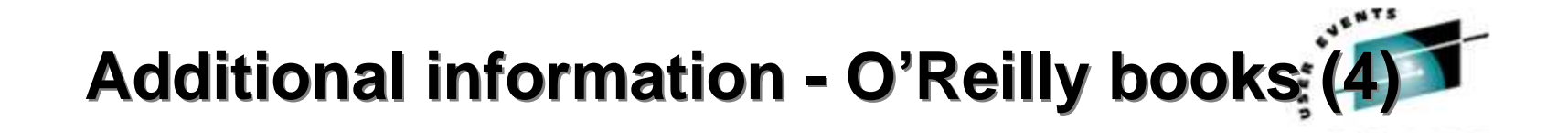

\* The Linux Web Server CD Bookshelf

Running Linux, 3rd Edition

Linux in a Nutshell, 3rd Edition

Apache: The Definitive Guide, 2nd Edition

MySQL & mSQL

Programming the Perl DBI

CGI Programming with Perl, 2nd Edition

## **Command comparison**

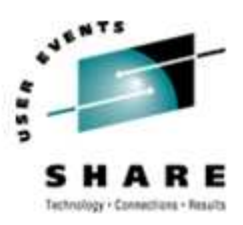

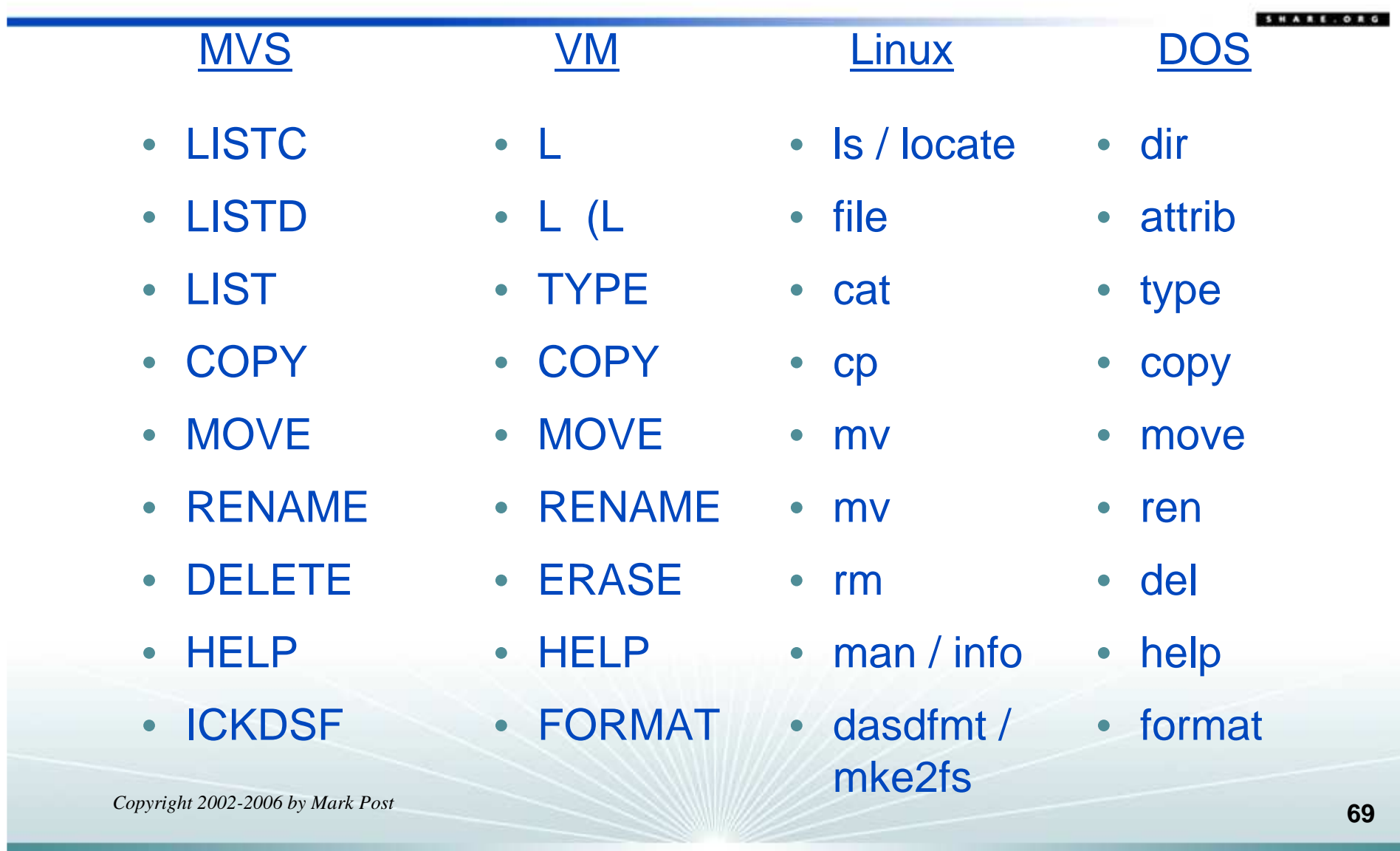

## **Command Comparison (2)**

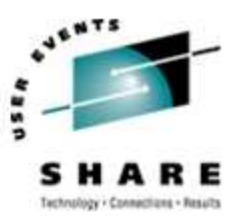

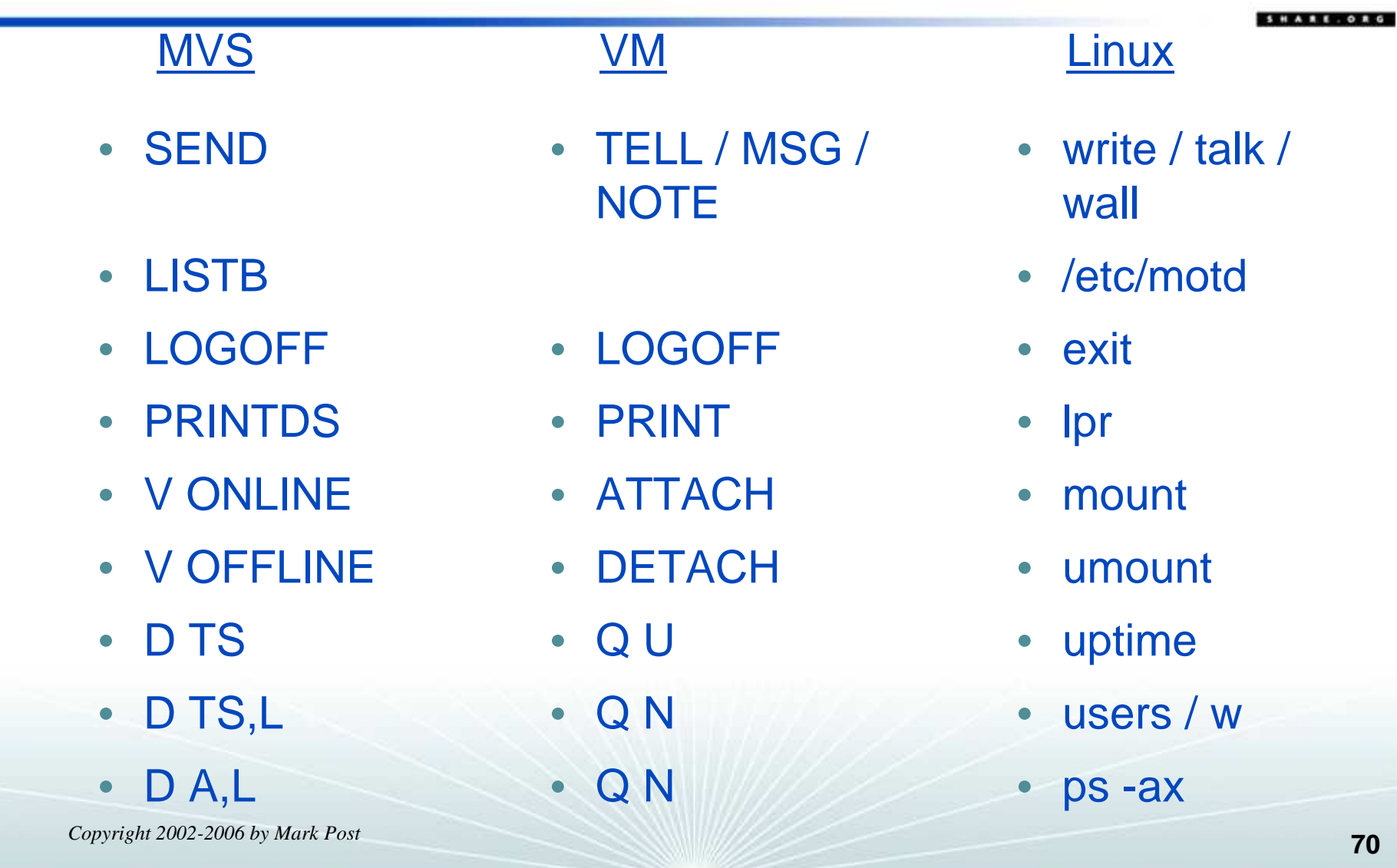

## **Command comparison (3)**

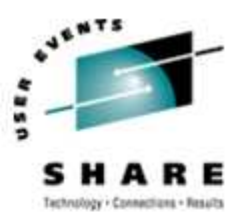

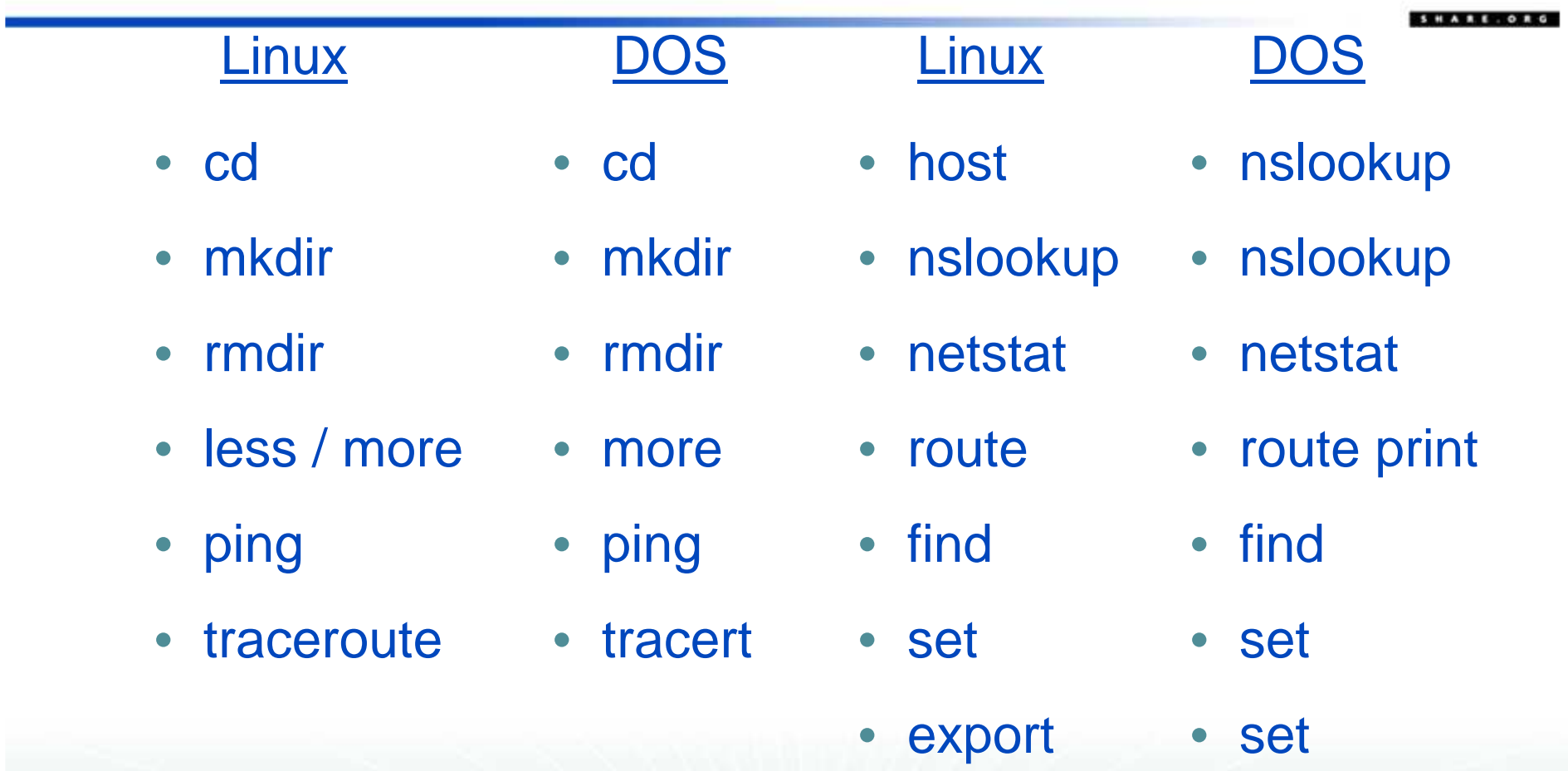